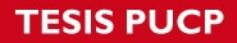

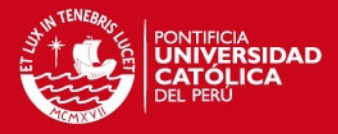

PROGRAMA PRINCIPAL

```
clcclear
close all
```

```
\mathscr{S}_\alpha%---------------------------- MAP CREATION --------------------------------
map opt = input('Do you wish to crete a new map? [y/n] : ','s') ;
if strcmp(map_opt,'y')
   dim x = input('X dimension of the map : ');dim y = input('Y dimension of the map : ');map name = input ('name of the map (no blank spaces): ','s') ;
   [map parameters] = create map(dim x,dim y, map name);
 elseif strcmp(map opt,'n')
   filename = input('enter the name of the map to be used : ','s');
   load(filename)
end
\mathbf{N} , \mathbf{N} , \mathbf{N} , \mathbf{N} , \mathbf{N} , \mathbf{N} , \mathbf{N} , \mathbf{N} , \mathbf{N}
```
%--------------------------------------------------------------------------

```
\ast \qquad \qquad%----------------------- SIMULATION PARAMETERS ----------------------------
sim parameters.ant pop = 15;
sim parameters.phmG red = 0.3;sim parameters.phmG gain = 50;
sim parameters.phmG exp = 1;
sim parameters.answer apriori = 6;
sim parameters.phm limit = 150; %sim parameters.iterations = 65;
sim parameters.compass EN = 'all'; % all , none
sim parameters.compass gain = 10;
sim parameters.keepdir EN = 'none'; % all , none
sim parameters.keepdir gain = 1;
sim parameters.show sim = 1;
\begin{array}{ll}\n\text{sim} \\
\text{parameters.show\_sim} \\
\text{sim}\n\end{array} = 1;
%--------------------------------------------------------------------------
```

```
% delta TAU variation 
Snf =(sim parameters.answer apriori+1):1:(sim parameters.answer apriori+9);
delta tau = sim parameters.phmG_qain./((Snf-
sim_parameters.answer_apriori).^sim_parameters.phmG_exp) ;
figure;
    plot(Snf,delta tau,'--o')
    grid on
    xlabel('steps from nest to food')
    ylabel('delta tau')
tic
[ACO<sub>output</sub>] = ACO(sim parameters,map parameters);te ACO = toc ;
display(strcat('time elapsed :',32, num2str(te ACO),32, 'seconds,',32, 'ACO
```
algorithm'));

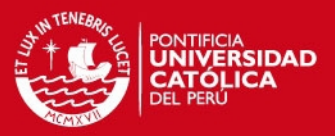

```
[result_rc, result_xy, steps] =
find_result(ACO_output,sim_parameters,map_parameters); % [rows,cols]
V = 1; dt = 0.001; ti = 0;
[tf,trajectory] = fill points(V,dt, result xy);
xp1d = trajectory(:,1)' ; xp2d = trajectory(:,2)' ;
zd = [ xp1d ; xp2d ];
\mathscr{S}_\alpha%--------------------------------------------------------------------------
t = ti:dt:tf;
\ast . The contract of the contract of the contract of the contract of the contract of the contract of the contract of
%-------------------------- SYSTEM PARAMETERS -----------------------------
m11 = 200; m22 = 250; Izz = 700;
d11 = 70 ; d22 = 100 ; d66 = 50 ;
d = 1;%__________________________________________________________________________
%--------------------------------------------------------------------------
\ast \ast%-------------------------- INITIAL CONDITIONS ---------------------------------
x1 = zeros(length(t),1); x2 = zeros(lengh(t),1);xp1 = zeros(length(t),1); xp2 = zeros(length(t),1);u = zeros(length(t),1); v = zeros(length(t),1);
psi = zeros(length(t),1); r = zeros(length(t),1);
F = zeros(length(t),1); T = zeros(length(t),1);food XY = [ map parameters.food(2) size(map parameters.map,1)+1-
map parameters. Food(1) ] ;
nest XY = [ map parameters.nest(2) size(map parameters.map,1)+1-
map_parameters.nest(1) ] ;
xp1(1) = nest XY(1); xp2(1) = nest XY(2);u(1) = 1; V(1) = 0;psi(1) = 0; r(1) = 0;
xp1p = u(1)*cos(psi(1)) - v(1)*sin(psi(1)); % initial change in "xp1"
xp2p = u(1)*sin(psi(1)) + v(1)*cos(psi(1)); % initial change in "xp2"
\mathscr{S}_\alpha%--------------------------------------------------------------------------
```
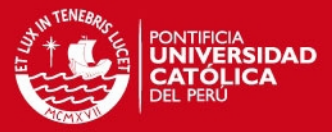

```
\%%---------------------- CONTROLLER PARAMETERS -----------------------------
A = [ 0 0 1 0 ; 0 0 0 1 ; 
      0 0 0 0 ;
      0 0 0 0 ];
B = [ 0 0 ;0 \quad 0 \quad ; 1 0 ;
      0 1 ];
q1 = 0.1;q2 = 0.1;q3 = 10;q4 = 10;Q = diag([q1 q2 q3 q4]); P = are(A, B*B', Q);K = B' * P; Kz = K(1:2,1:2); Kzp = K(1:2,3:4);\blacksquare%--------------------------------------------------------------------------
%__________________________________________________________________________
%----------------------------- TIME LOOP ----------------------------------
tic
k = 1;for tt = ti:dt:(tf-dt)z = [ xp1(k) ;xp2(k) ];
   zp = [ xp1p ;xp2p ];
                               CONTROLLER
   f = [ (m22 \star v(k) \star r(k) - d11 \star u(k)) \star cos(psi(k)) / m11 - u(k) \star r(k) \star sin(psi(k)) ]+ (m11*u(k)*r(k)+d22*v(k))*sin(psi(k))/m22 - d*sin(psi(k))/Izz*(m11-m22)*u(k)*v(k)-d66*r(k)) - (v(k)+r(k)*d)*r(k)*cos(psi(k)) ;
         (m22*v(k)*r(k)-d11*u(k))*sin(psi(k))/m11 + u(k)*r(k)*sin(psi(k))- (m11*u(k)*r(k)+d22*v(k))*cos(psi(k))/m22 + d*cos(psi(k))/Izz*(m11-m22)*u(k)*v(k)-d66*r(k)) - (v(k)+r(k)*d)*r(k)*sin(psi(k)) ];
   b = [ \cos(psi(k))/m11 -d*sin(psi(k))/Izz ;sin(psi(k))/m11 d*cos(psi(k))/Izz ];
   uc = (b^{\wedge}-1)*(-Kz*(z-zd(:,k))-Kzp*zp - f);F(k) = uc(1); T(k) = uc(2);
\phi
```
% FOSSEN MODEL, 3DOF, FAHIMI NOTATION  $up = (F(k) + m22 \star v(k) \star r(k) - d11 \star u(k)) / m11$ ; % change in "u"

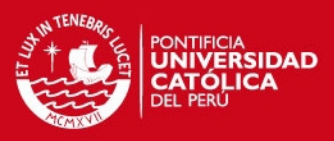

```
u(k+1) = u(k) + dt^{*}up;
```

```
vp = (-m11*u(k)*r(k) - d22*v(k))/m22; % change in "v"
v(k+1) = v(k) + dt * vp;
rp = (T(k) - (m22 - m11) * u(k) * v(k) - d66 * r(k))/Izz; % change in "r"
r(k+1) = r(k) + dt * rp;
```

```
\frac{3}{6}
```
psi(k+1) =  $psi(k)$  +  $dt * r(k)$ ; % change in "psi"

```
\frac{1}{8} control point \frac{1}{8}xp1p = u(k) * cos(psi(k)) - (v(k) + r(k) * d) * sin(psi(k)) ;xp1(k+1) = xp1(k) + dt * xp1p ;
```

```
xp2p = u(k) * sin(psi(k)) + (v(k) + r(k) * d) * cos(psi(k));
        xp2(k+1) = xp2(k) + dt * xp2p;
\mathcal{S} and \mathcal{S} and \mathcal{S} and \mathcal{S} and \mathcal{S} and \mathcal{S} and \mathcal{S} and \mathcal{S} and \mathcal{S} and \mathcal{S} and \mathcal{S} and \mathcal{S} and \mathcal{S} and \mathcal{S} and \mathcal{S} and \mathcal{S} and \mathcal{S} and
```

```
& CENTER OF GRAVITY_
x1p = u(k) * cos(psi(k)) - v(k) * sin(psi(k)) ; % change in "x1"
x1(k+1) = x1(k) + dt*x1p;
```

```
x2p = u(k) * sin(psi(k)) + v(k) * cos(psi(k)); % change in "x2"
  x2(k+1) = x2(k) + dt*x2p;
\mathcal{S}
```

```
k = k + 1;
```

```
% STOP CONDITION
   if
(abs(xp1(k))>1.2*size(map_parameters.map,2))||(abs(xp2(k))>1.2*size(map_par
ameters.map,1))
     break
   end
\frac{3}{6}
```

```
end
cost func = sum(sqrt((xp1-xp1d').^2 + (xp2-xp2d').^2)) ;
te = toc;
display(strcat('time elapsed : ', 32, num2str(te), 32, 'seconds, controller'))
\mathscr{S}_\alpha%--------------------------------------------------------------------------
```
#### $\mathscr{S}_\alpha$ %----------------------------- RESULTS ----------------------------------- tic

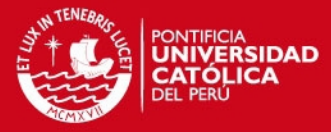

```
lineW = 3;
```

```
figure;
subplot(2,3,1);h = plot(t(1,1:k-1), xp1(1:k-1,1)); grid on
     xlabel('tiempo [seg]')
     ylabel('x_{p} [m]','fontsize',12)
    set(h,'linewidth',lineW);
subplot(2,3,4);h = plot(t(1, 1:k-1), xp2(1:k-1,1)); grid on
     xlabel('tiempo [seg]')
     ylabel('y_{p} [m]','fontsize',12)
    set(h, 'linewidth', lineW);
subplot(2,3,2);h = plot(t(1,1:k-1),u(1:k-1,1)); grid on
     xlabel('tiempo [seg]')
     ylabel('u [m/s]','fontsize',12)
    set(h,'linewidth',lineW);
subplot(2,3,5);
    h = plot(t(1, 1:k-1), v(1:k-1,1)); grid on
     xlabel('tiempo [seg]')
     ylabel('v [m/s]','fontsize',12)
    set(h,'linewidth',lineW);
subplot(2,3,3);h = plot(t(1,1:k-1),psi(1:k-1,1)); grid on
     xlabel('tiempo [seg]')
     ylabel('psi [rad]','fontsize',12)
    set(h,'linewidth',lineW);
subplot(2,3,6);h = plot(t(1,1:k-1),r(1:k-1,1)); grid on
     xlabel('tiempo [seg]')
     ylabel('r [rad/s]','fontsize',12)
    set(h, 'linewidth', lineW);
figure;
subplot(2,1,1);
    h = plot(t(1, 1:k-1), F(1:k-1,1)); grid on
     ylabel('FUERZA [N]','fontsize',12)
     xlabel('tiempo [seg]')
    set(h, 'linewidth', lineW);
subplot(2,1,2);h = plot(t(1, 1:k-1), T(1:k-1,1)); grid on
     ylabel('TORQUE [Nm]','fontsize',12)
     xlabel('tiempo [seg]')
    set(h,'linewidth',lineW);
CloneFig(2,6); hold on;
h = plot(xp1, xp2, 'c');
```
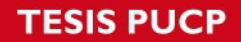

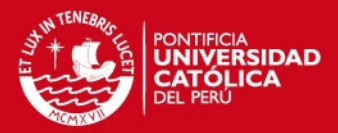

```
 xlabel('coordenada X [m]','fontsize',12)
 ylabel('coordenada Y [m]','fontsize',12)
    grid on
   set(h,'linewidth',lineW+1);
    axis([0.5 size(map_parameters.map,2)+0.5 0.5 
size(map parameters.map, 1) +0.5])
draw boat 03(xp1, xp2,psi,8,0); hold on;
te = toc;display(strcat('time elapsed :',32,num2str(te),32,'seconds, ilustrations'))
\mathscr{S}_\alpha
```
%--------------------------------------------------------------------------

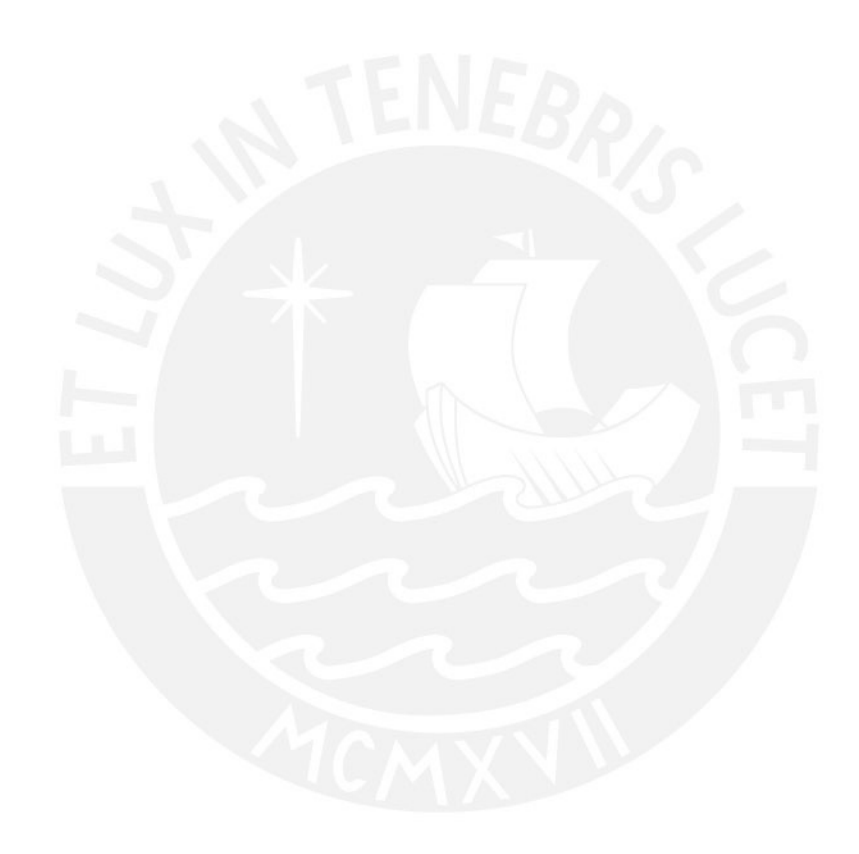

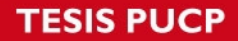

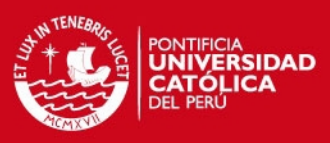

```
SUB-RUTINA: CREAR MAPA 
function [map parameters] = create map(dim x,dim y, map name)
   pts x = 1:dim x; pts y = 1:dim y;
   map = ones(length(pts y), length(pts x));
    % borders of the map are zeros, those are the frontier
   map(1,1:size(map,2)) = zeros(1,size(map,2)) ; % upper border
   map(size(map,1),1:size(map,2)) = zeros(1,size(map,2)); % bottom botder
   map(1:size(map, 1), 1) = zeros(size(map, 1), 1); \frac{1}{2} left border
   map(1:size(map,1),size(map,2)) = zeros(size(map,1),1); % right border figure; hold on;
   axis([ 0.5 \dim x+0.5 \n0.5 \dim y+0.5 ]);
   h1 = qca;
   h1.XTick = 0.5:1:dim x+0.5 ; h1.YTick = 0.5:1:dim y+0.5 ;
grid on
   again = 1;
   while again == 1 title('click on TWO points in the map to create an obstacle line')
       [x, y] = ginput(2);
       axis([ 0.5 \dim x+0.5 \n0.5 \dim y+0.5 ]);
       h1 = gca;
       h1.XTick = 0.5:1:dim_x+0.5; h1.YTick = 0.5:1:dim_y+0.5;
grid on
       xy = round([x, y]); x = xy(:,1); y = xy(:,2);if (x(1) \sim = x(2)) & (y(1) \sim = y(2))xy = min(x):0.01:max(x);yy = ( (y(2)-y(1)) / (x(2)-x(1)) ) *xv + ( (x(1) * y(2) - y(1))x(2) * y(1) / (x(1) - x(2)) ) ;
         elseif (x(1) == x(2)) & (y(1) \sim = y(2))yy = min(y):1:max(y);xy = x(1) * ones(1, length(yv));elseif (x(1) \sim = x(2)) & (y(1) == y(2))xy = min(x):1:max(x);yy = y(1) * ones(1, length(xv));elseif (x(1) == x(2)) & (y(1) == y(2))yy = y(1);
           xy = x(1);
        end
       xy = round(xv); yv = round(yv);
       \cosh s = xv; rows = -yv+dim y+1;
       wall pts = length(rows);
       for i = 1: wall pts
```
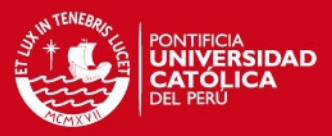

```
fill([xv(i)-0.5 xv(i)-0.5 xv(i)+0.5 xv(i)+0.5], [yv(i)-0.5yv(i)+0.5 yv(i)+0.5 yv(i)-0.5],'k')
            map(rows(i),cols(i)) = 0; end
         title('Do you wish to add more obstacles? [Y/N] : ')
        again = input('Do you wish to add more obstacles? [Y/N] : ','s');
        if (again == 'Y') || (again == 'y')
            again = 1;
          elseif (again == 'N') || (again == 'n')
           again = 0;
           else
            again = -1;
         end
     end
    title('chose the NEST point')
    [x, y] = ginput (1);
         axis([ 0.5 dim_x+0.5 0.5 dim_y+0.5 ]);
        h1 = qca;
        h1.XTick = 0.5:1:dim x+0.5 ; h1.YTick = 0.5:1:dim y+0.5 ;
grid on
    xy = round([x, y]); x = xy(:, 1) ; y = xy(:, 2);fill([x-0.5 x-0.5 x+0.5 x+0.5], [y-0.5 y+0.5 y+0.5 y-0.5], 'b')
    nest = [-xy(:,2) + dim y+1, xy(:,1)] ;
    title('chose the FOOD point')
    [x, y] = ginput (1);
         axis([ 0.5 dim_x+0.5 0.5 dim_y+0.5 ]);
        h1 = gca;
       h1.XTick = 0.5:1:dim_x+0.5; h1.YTick = 0.5:1:dim_y+0.5;
grid on
    xy = \text{round}([x, y]); x = xy(:, 1); y = xy(:, 2); fill([x-0.5 x-0.5 x+0.5 x+0.5],[y-0.5 y+0.5 y+0.5 y-0.5],'r')
    food = [-xy(:,2) + dim y+1, xy(:,1)] ;
     if again ==0
        display('thanks')
       elseif (again == -1)
        display('ERROR, invalid input')
     end
    title(map_name)
    food XY = [ food(2) size(map, 1)+1-food(1) ] ;
    nest XY = [ nest(2) size(map, 1) +1-nest(1) ] ;
   map parameters.map = map ;
   map_parameters.nest = nest ;<br>map parameters.food = food ;
   map parameters.food
   map parameters.nest XY = nest XY ;
   map parameters.food XY = food XY ;
   map parameters.name = map name ;
   filename = strcat(map name, '.mat');
    save(filename, 'map parameters')
```
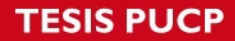

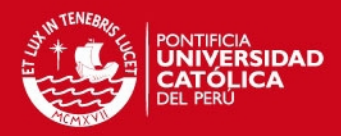

end

% 2015 12 10 - 13:32pm % this program lets us make ou own maps using the mouse % 17:12pm % now we have change the obstacle creation, now we only need two points to % draw a straight line , this is efficient for fine-grained maps %  $$ 2016 01 08 - 11:39$  am % it could be more interactive if the user can read what to do in the % title, lets change that

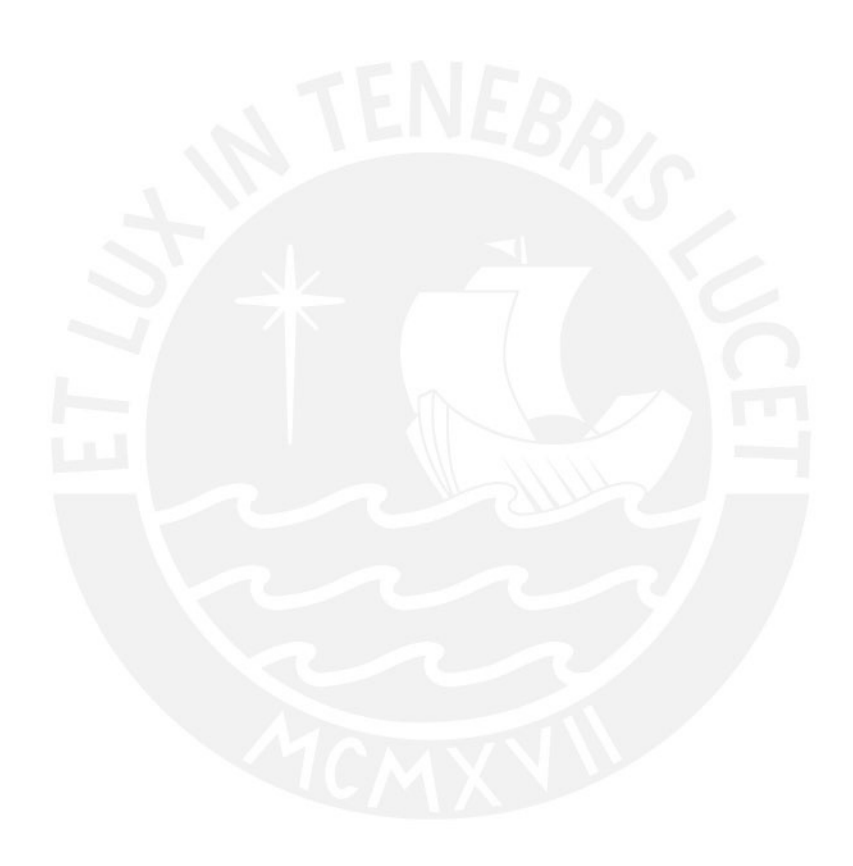

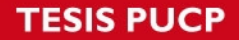

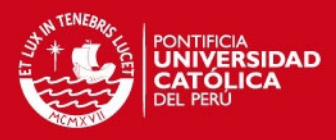

```
SUB-RUTINA: ACO
```

```
function [ACO output] = ACO(sim parameters,map parameters)
```

```
tic
```

```
\mathscr{S}_\alpha%--------------------------- GLOBAL VARIABLES -----------------------------
global map; dobal map r; global map c
global food XY; global nest XY; global food; global nest;
global phmR map; global phmG map; global phmB map;
global phm_limit; 
global r_step
\mathscr{S}_\alpha%--------------------------------------------------------------------------
map = map parameters.map ;
nest = map parameters.nest ;
food = map parameters.food ;
%__________________________________________________________________________
%------------------------ SIMULATION PARAMETERS ---------------------------
show sim = sim parameters.show sim ;
ant pop = sim\ parameters.ant pop ;
phmG_red = sim_parameters.phmG_red ;
iterations = sim parameters.iterations ;
phmG_gain = sim_parameters.phmG_gain ;
phmG_exp = sim_parameters.phmG_exp ;
phm limit = sim parameters.phm limit ;
compass gain = sim parameters.compass gain ;
keepdir gain = sim parameters.keepdir gain ;
compass EN = sim parameters.compass EN ;
keepdir EN = sim parameters.keepdir EN ;
answer_apriori = sim_parameters.answer_apriori ;
\mathscr{S}_\omega , which is a set of the contract of the contract of the contract of the contract of the contract of
%--------------------------------------------------------------------------
\ast \blacksquare%-------------------------------- MAP -------------------------------------
% ____ MAP ___ this matrix represents the available road for the ants
\lceil \frac{m}{map} \rceil, \lceil \frac{m}{map} \rceil = size(map) ;
% NEST AND FOOD POINTS start point and goal point in XY coordinates
food XY = [ food(2) map r+1-food(1) ] ;
nest XY = [ nest(2) map r+1-nest(1) ] ;
% PHEROMONE MAPS these are the pheromone maps, the values in each
% matrix represent the concentration of pheromone in every pixel of the map
phmR_map = zeros(size(map)) ; \frac{1}{6} red pheromone : treassure mark
phmGmap = zeros(size(map)) ; % gree pheromone : food to nest trail
phmB map = zeros(size(map)) ; % blue pheromone : nest to food trail
% MARK THE FOOD with red pheromone
phmR map(food(1), food(2)) = phm limit ;
```

```
phmB map(nest(1), nest(2)) = phm limit ;
\mathscr{S}_\alpha
```
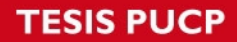

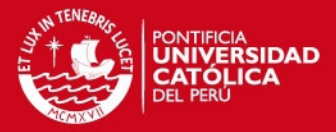

```
\mathscr{S}_\alpha%------------------------------ COLONY ------------------------------------
% ___POSITION MATRIX___
positions = zeros(ant pop, 2);
for i=1:1:ant_pop
   positions(i,:) = nest ; % all the ants start in the nest
end
% INITIAL MODE initial mode of all the ants : static
mode = ones(ant pop, 1);% STEP COUNTS number of steps taken...
steps n2f = zeros(ant pop,1); % ... from nest to foodsteps f2n = zeros(ant pop, 1); % ... from food to nest% ___PHEROMONE GAINS___
phmG_gains = phmG_gain * ones(ant pop, 1);
% PHEROMONE EXPONENTIALS
phmG_exps = phmG_exp * ones(ant pop, 1);
% ___COMPASS GAINS___
compass gains = compass gain * ones(ant pop, 1);
% KEEP DIR GAINS
keepdir gains = keepdir gain * ones(ant pop, 1);
% COMPASS enable
if strcmp(compass_EN,'all')
   compass en = ones(ant pop, 1);elseif (strcmp(compass EN, 'none'))
   compass en = zeros(ant pop, 1);end
% KEEPDIR enable
if strcmp(keepdir EN, 'all')
   dir keep = ones(ant pop, 1);
   elseif (strcmp(keepdir EN, 'none'))
   dir_{\text{keep}} = zeros(ant_{\text{pop}}, 1);end
   MEMORY CAPACITY AND MATRIX___ past directions are stored as positive
% integer numbers. Memory capacity: number of past values to be remebered
mem\_cap = 100 ;
past_dirs = zeros(ant_pop,mem_cap) ;
% COLONY MATRIX
\frac{1}{3} \frac{2}{3} \frac{4}{5} \frac{5}{6} \frac{7}{7} 8
9 10 11 12 
colony = [ positions mode steps_n2f steps_f2n phmG_gains phmG_exps 
compass en compass gains dir keep keepdir gains past dirs ] ;
\mathscr{S}_\alpha%--------------------------------------------------------------------------
```
 $\mathcal{L}_\mathcal{A}$  , and the set of the set of the set of the set of the set of the set of the set of the set of the set of the set of the set of the set of the set of the set of the set of the set of the set of the set of th

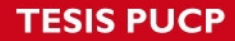

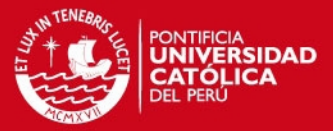

```
\mathscr{S}_\alpha%----------------------------- DRAWINGS -----------------------------------
% ___HALF PIXEL SIZE___ half of the length of every square that composes 
% the map, each square is a pixel of the map
r step = 0.5;
% ___ILUSTRATION OF THE MAP___
if (show sim == 1)||(show sim == 2)
    figure;hold on;
   axis([ 0.5 map c+0.5 0.5 map r+0.5 ])
   draw map()
     % paint one ant in the nest, cuz all the others are there too
   place ant(colony(1,1:2), colony(1,3));
end
%__________________________________________________________________________
%--------------------------------------------------------------------------
pause(1)
\ast \blacksquare%--------------------------------- TIME LOOP
time_step = 0.05; \frac{6}{9} in seconds
for \bar{1}ter = 1:1:iterations
   % MOVE ANTS
   for i=1:1:ant pop
        [color(i,,:)] = update ant(colony(i,:)), iter, i, answer apriori);
    end
   % PHEROMONE EVAPORATION reduce the pheromone concentration
   phmG_map = phmG_map*(1-phmG_red) ;
    % pheromone concentration must never go beyond the stablished limits
   phmG map = encajar mat(phmG map,phm limit,0); % is this zero ???
   if (show sim = 2)
         % paint road with new values of pheromone
       update_road();
        % paint ants in their new positions
        for i=1:1:ant_pop
           place \overline{\text{ant}(\text{colony}(i,1:2))}, colony(i,3));
        end
        txt = strcat('iteration :',32,num2str(iter));
        xlabel(txt)
        pause(time_step)
    end
end
```
 $\mathscr{S}_\alpha$ 

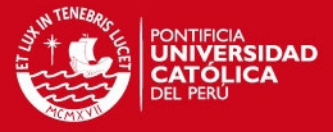

```
if (show_sim == 1) % paint road with new values of pheromone
     update_road();
     % paint ants in their new positions
     for i=1:1:ant_pop
        place_ant(colony(i,1:2),colony(i,3));
     end
end
```
%--------------------------------------------------------------------------

te = toc;

```
ACO output.elapsed time = te ;
ACO-output.phm_map = phmG_map ;
ACO_output.colony = colony ;
```
end

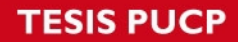

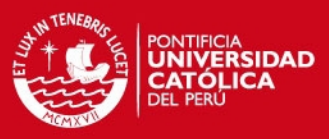

```
SUB-RUTINA: DIBUJAR MAPA 
function [] = \text{draw map}()global map; <br> global map = global map_r; <br> global map = global map = global map = global map = global map = global map = global map = global map = global map = global map = global map = global map = global map = global map
      global phmR_map; global phmG_map; global phmB_map
      global phm_limit
     global r step
     for y=1:1:map r
           for x=1:1:map_c
               if map(map_r+1-y, x) ==1
                    square x = [ x-r \text{ step } x-r \text{ step } x+r \text{ step } x+r \text{ step } j ;
                    square y = [y-r] step y+r step y+r step y-r step ] ;
                    color = [ phmR_map(map_r+1-y,x) phmG_map(map_r+1-y,x)
phmB_map(map_r+1-y,x) ] ./ phm_limit;fill( square \overline{x}, square \overline{y}, color )
               elseif map(map r+1-y, x)==0
                    paint wall(x, y) else
                      % in case of something that is not path or wall... we'll 
put a
                      % grey square on it... it also helps us to know the 
orientation
                     % of the map
                   square x = [ x-r] step x-r step x+r step x+r step ] ;
square y = [ y-r \text{ step } y+r \text{ step } y+r \text{ step } y-r \text{ step } ] ;
fill( square x, square y, [ 0.5 \ 0.5 \ 0.5 ] )
                end
               % pause(0.1)
           end
          %pause(0.2) end
end
```
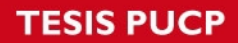

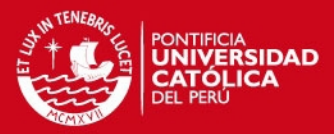

## SUB-RUTINA: DIBUJAR HORMIGA

```
function [] = placeant(pos, state) global map_r
    r step = 0.5;
    x = \text{pos}(2); y = \text{map\_r+1-pos}(1);
     % always start the drawing from the left lower corner... ALWAYS
     % that will help with the "contour problem"
    ant draw x = [-0.7 \t -0.7 \t -0.5 \t -0.6 \t -0.3 \t -0.2 \t 0.2 \t 0.3 \t 0.6 \t 0.50.7 0.7 ] ;
    ant_draw_y = [-0.7 \t 0.1 \t 0.1 \t 0.7 \t 0.7 \t 0.1 \t 0.1 \t 0.7 \t 0.7 \t 0.7 \t 0.1]0.1 -0.7 ];
    xx = x*ones(1, length(ant draw x)) ;
    ant draw x = xx + r step.*ant draw x ;
    yy = y*ones(1, length(ant draw y)) ;
    ant draw y = yy + r step.*ant draw y ;
     if (state==1)
        fill(ant draw_x,ant_draw_y,[ 0 0.2 0.8 ])
     elseif (state==2)
        fill(ant draw x,ant draw y, [ 0 0.8 0.2 ])
     end
end
```
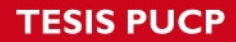

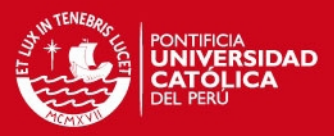

#### SUB-RUTINA: ACTUALIZAR HORMIGA

```
function [ant f] = update ant(ant i , iter , ant index, answer apriori)
global map; but global map r;
global phmR map; global phmG map;
    global phm limit; global food<sup>-xy</sup>;
    pos = ant_i(1,1:2) ;
mode i = ant i(1,3) ;
n2f i = ant i(1,4) ;
f2n i = ant i(1,5) ;
phmG gain = ant i(1,6) ;
phmG exp = ant i(1,7) ;
compass EN = ant i(1,8) ;
compass gain= ant i(1,9) ;
keepdir EN = ant i(1,10) ;
keepdir gain= ant i(1,11) ;
    past dir i = ant i(1,12:length(ant i))\mathcal{S} , and the contribution of the contribution of the contribution of the contribution of the contribution of the contribution of the contribution of the contribution of the contribution of the contribution of the co
                  %---------------------------- SEARCH FOOD -----------------------------
     switch mode_i
         case 0 % MODE 0 : the ant waits its turn to get out
            if ( iter == ant index )
             mode f = 1 ;
             else
             mode_f = mode_i ;
             end
            pos f = pos;past dir f = past dir i ;
n2f f = n2f i ;f2n f = f2n i ;
         case 1 % MODE 1 : PROBABILISTIC FORWARD MARCH
            f2n f = 0 ;
             % SNIFF AROUND : three types of pheromone : R , G and B
            pos sur R = \text{sniff}(phmR map,pos) ;
            pos sur G = sniff(phmGmap,pos) ;
            pos sur G = encajar mat(pos sur G, inf, 1) ;
             % SNIFF AROUND : the obstacles in the map
            pos sur M = sniff(map,pos); % DECISION BASE : random decision component
            zufallig = rand(3,3); \frac{1}{6} german word that means RANDOM .. i
think xD
             % DECISION : in the begining, all steps are equally elegible
            decision = ones(3,3);
             % DECISION : random component 
             decision = decision.*zufallig ;
```
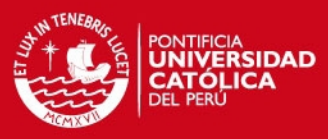

```
 % DECISION : map obstacles and make sure the ant MOVES 
(center=0)
            decision = decision.*pos sur M ;
             % DECISION : green pheromone trail
            decision = decision .* pos sur G ;
             % DECISION : compass direction
            if (compass EN == 1)
                pos XY = [ pos(2) map r+1-pos(1) ];
                compass \text{dir} = \text{food } XY - \text{pos } XY ;
                compass dir = atan2( compass dir(2) , compass dir(1) ) ;
                compassedir = compass\_dir*180/pi ;
                compass dir = approx ang(compass dir);
                compass = update compass(compass dir, compass gain); decision = decision.*compass ;
             end
             % DECISION : keep the direction taken
             if (keepdir_EN == 1)
                keep = keep dir(past dir i(1,1), keepdir qain) ;
                keep = keep\_dir (past\_dir\_: decision ) = decision .* keep ; end
             % DECISION (last): UPDATE STATE, red pheromone, treassure mark
[tre dir r, tre dir c] = find( pos sur R > = 1 );
tre dir = [ tre dir r, tre dir c ];
             if isempty(tre_dir)
              tre mark = ones(3,3);mode f = 1 ;
               else
              tre mark = zeros(3,3);
                tre mark( tre dir r, tre dir c ) = 1 ;
                mode f = 2 ;
             end
            decision = decision.*tre mark ;
             % determine the direction of the step with maximum probability
            [step dir r, step dir c] = find( decision ==
max(max(decision)) ) ;
             % define the new step direction
            step dir = [step dir r, step dir c];
             % store in memory the new taken direction
            past dir f = circshift(past dir i, [0,1]) ;
            past<sup>dir</sup> f(1,1) = step dir r*10 + step dir c ;
             % UPDATE POSITION
            pos f = [ pos(1) + step dir(1) - 2 pos(2) + step dir(2) - 2 ] ;
            n2f^-f = n2f i + 1;
            if (mode f = 2)
                 [ past dir f , n2f f ] = erase loops(past dir f) ;
             end
         case 2 % MODE 2 : DETERMINISTIC BACKWARD MARCH
            n2f f = n2f i;
```
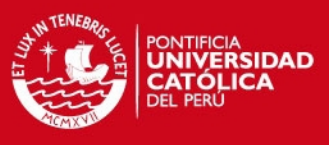

```
phmG cha = phmG gain / ((n2f f - answer apriori)^phmG exp) ;
DELTA TAU
           past dir f = past dir i ;
            % transform the past direction into a back-step
           step dir = past dir i(f2n i+1) ;
           step dir str = num2str (step dir) ;
           step_dir_r = str2double(step dir str(1)) ;
           step dir c = \frac{1}{\pi} = str2double(step dir str(2)) ;
           step\_dir = [ step\_dir_r step\_dir c ] ;
            % UPDATE POSITION
           pos f = [ pos(1)+2-step dir(1) pos(2)+2-step dir(2) ];
           f2n f = f2n i + 1 ; % this is my index for the past directions
           if n2f f == f2n f ;
               mode f = 1;
               past dir f = zeros(1, length(past dir i)) ;
               f2n \overline{f} = \overline{0};
               n2f^-f = 0;
               else
               mode f = mode i;
             end
            % UPDATE MAP : GREEN PHEROMONE
           phmG_map(pos(1),pos(2)) = phmG_map(pos(1),pos(2)) + phmG_cha ;
           phmG map(pos(1), pos(2)) =
encajar(phmG_map(pos(1),pos(2)),phm_limit,0) ;
         otherwise
            display('ERROR, invalid mode')
     end
    ant f = [ pos f, mode f, n2f f, f2n f, phmG gain, phmG exp,compass EN , compass gain , keepdir EN , keepdir gain , past dir f ] ;
end
```
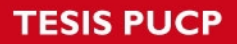

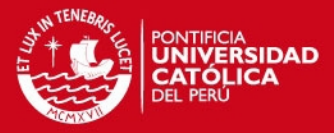

### SUB-RUTINA: ACTUALIZAR MAPA

```
function [] = update road() global map
     global map_r
     global map_c
    global r step
     global phmR_map
     global phmG_map
     global phmB_map
     global phm_limit
     for y=1:1:map_r
        for x=1:1:map c
             if map(max_{r+1-y,x}) == 1square x = [ x-r \text{ step } x-r \text{ step } x+r \text{ step } x+r \text{ step } ] ;
square y = [ y-r \text{ step } y+r \text{ step } y+r \text{ step } y-r \text{ step } ] ;
color = [ phmR map(map r+1-y,x) phmG map(map r+1-y,x)
phmB map(map r+1-y, x) ] ./ phm limit;
                 fill( square x, square y, color )
              end
         end
     end
end
```
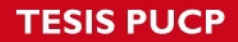

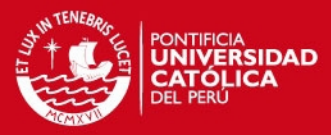

### SUB-RUTINA: ENCONTRAR RESULTADO

```
function [result, result xy, min val] =
find result(ACO output, sim parameters, map parameters)
     colony = ACO_output.colony ;
    show sim = sim parameters.show sim ;
    map = map parameters.map ;
    nest = map parameters.nest ;
    food = map parameters.food;
    colony col = size(colony, 2);
    ant \overline{pop} = size(colony, 1);
    memcap = colony col - 11; ant = zeros(ant_pop,mem_cap);
    samples = 1;
    for i = 1: ant pop
        if \text{colony}(i,3) == 2ant(samples,:) = \text{colony}(i,12:\text{colony col});samples = samples + 1;
         end
     end
     if samples > size(colony,1) % wut?? ... how ??? ... ok, patch solution
        samples = size(colony, 1); \frac{1}{2} look for the explanation later =/
     end
    solution = zeros(mem cap, 2, samples);solution length = zeros(1, samples);
    pos = zeros(mem-cap,2);pos(mem cap,:) = food ;
    k = 1;for i = 1: samples
        for ii = 1: mem cap
            direction = ant(i, ii);
             if direction == 0
                 break
             end
             % invert the direction
             switch direction
                 case 11
                     direction = [3,3];
                 case 12
                    direction = [3,2];
                  case 13
                    direction = [3, 1];
                  case 21
                    direction = [2,3];
                  case 22
                    direction = [2,2];
                  case 23
```
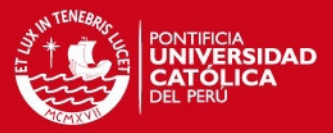

```
direction = [2,1];
                  case 31
                     direction = [1,3];
                  case 32
                     direction = [1, 2];
                  case 33
                     direction = [1, 1];
              end
             pos(mem cap-ii,:) = [ pos(mem cap-ii+1,1)+direction(1)-2
pos(mem cap-ii+1,2)+direction(2)-2 ] ;
             if (pos(mem cap-ii,:)) == nest
                 solution(:,:,k) = pos;solution length(k) = ii;k = k + \overline{1};
                  break
              end
         end
     end
    k = k - 1;
    solution = solution(:,:,1:k);solution length = solution length(1:k);
    [min val, minind] = min(solution length);result = solution((100-min val):mem cap,:,min ind);
    if (show sim == 1) || (show sim == 2))
         % convert result from [rows,cols] to [x,y]
        result xy = zeros(size(result));
        rows = result(:,1) ;
        \text{cols} = \text{result}(:,2) ;
        for i = 1: size(result, 1)
             result_{xy}(i,2) = size(map,1)+1-rows(i)result xy(i,1) = \text{cols}(i);
         end
         hold on
        plot(result xy(:,1), result xy(:,2), 'r-
o','linewidth',3,'markersize',7)
     end
```
end

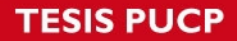

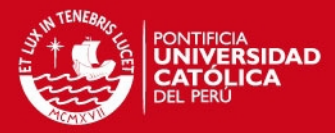

#### SUB-RUTINA: LLENAR PUNTOS

```
function [tf, trajectory] = fill points(V,dt,points)X = points(:,1);Y = points(:,2); plot(X,Y,'r-o','linewidth',2,'markersize',5)
         grid on
         hold on
    ni = length(X); % number of input pointsd = zeros(ni-1,1); % distances between each input point
    for i = 1: (ni-1)
        d(i) = sqrt( (X(i)-X(i+1))^2 + (Y(i)-Y(i+1))^2 );
     end
    tf = sum(d) / V + 40;
   no = length(0:dt:tf); % number of output pointsdD = sum(d) / no;Xv = zeros(no, 1);Yv = zeros(no, 1);j = 1;for k = 1:ni-1dX = dD * cos(atan2((Y(k+1)-Y(k)),(X(k+1)-X(k))));
        dY = dD*sin(atan2((Y(k+1)-Y(k)),(X(k+1)-X(k))));
        dX = round (1e10 \star dX) /1e10 ;
        dY = round(1e10*dY)/1e10;
         % 3 problems
        \& dX = 0---> SOLVED
        8 dY = 0---> SOLVED
        \% dX = 0 & dY = 0 ---> NOT SOLVED ... YET =)
        if (dx == 0) & (dY \sim = 0)YS = (Y(k) : dY : (Y(k+1)-dY)) ' ; % Y segment
            Xs = X(k) * ones(length(Ys), 1) ;
            dj = length(Xs);
        elseif (dx=-0)& (dy=-0)XS = (X(k) : dX : (X(k+1)-dX))' ; % X seqment
            YS = Y(k) * ones(length(Xs), 1) ;
             dj = length(Xs) ;
        elseif (dx=-0) & (dy=-0)XS = (X(k) : dX : (X(k+1)-dX))' ; % X segment
            Ys = ( Y(k) : dY : (Y(k+1) - dY) )' ; % Y segment
            dj = length(Xs);
         end
        Xv(j:j+dj-1) = Xs ;
        Yv(j:j+dj-1) = Ys;
% plot(Xs,Ys,'ro','markersize',5)
```
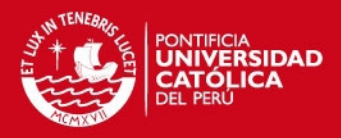

 $j = j + dj ;$ 

### end

```
 trajectory = [ Xv , Yv ] ;
     % the following is a patch solution to avoid that annoying (0,0) point
     % at the end of the trajectory ... no time to fix that for now
    aux = 10; trajectory = trajectory(1:(size(trajectory,1)-aux),:);
    tf = tf - aux * dt;
end
```
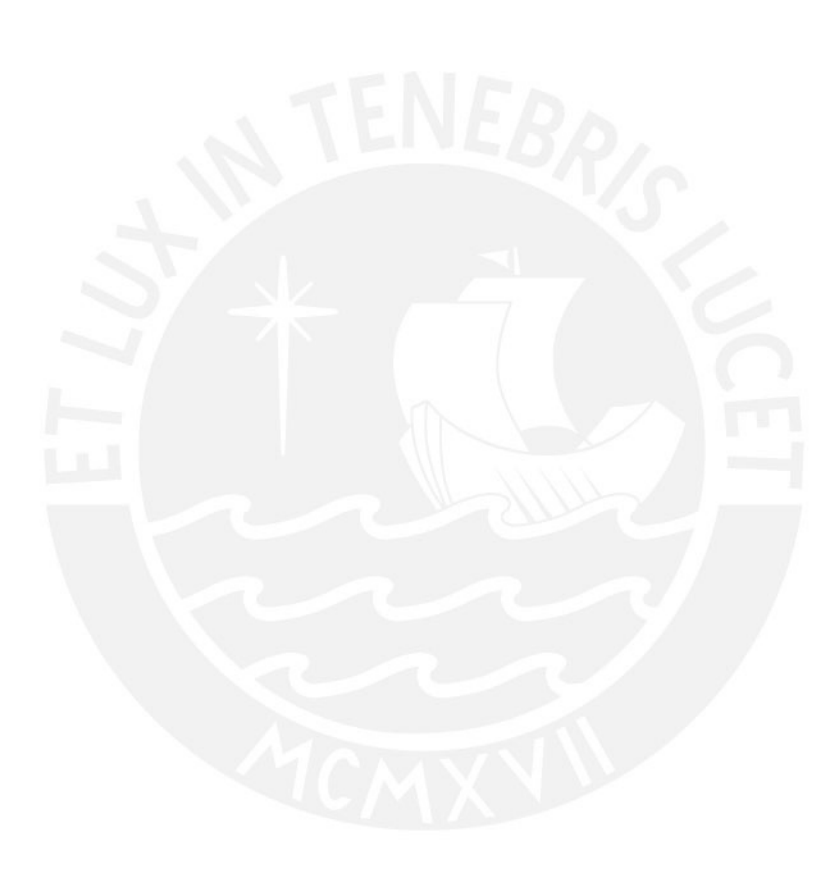